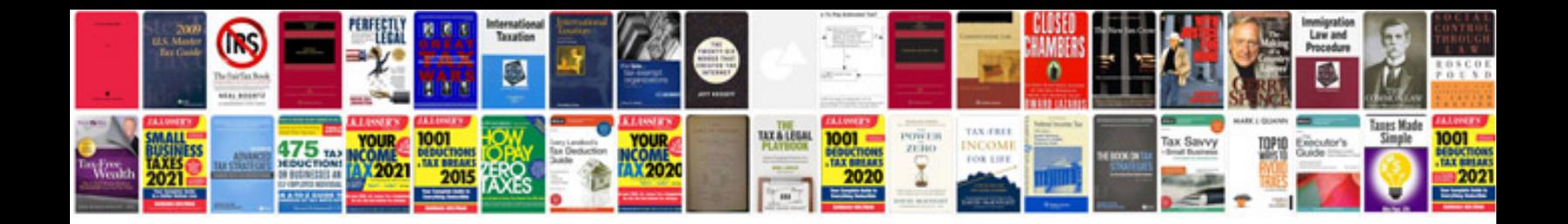

**Driver information center fuse**

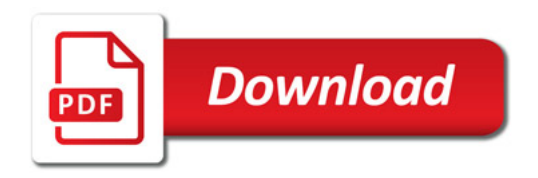

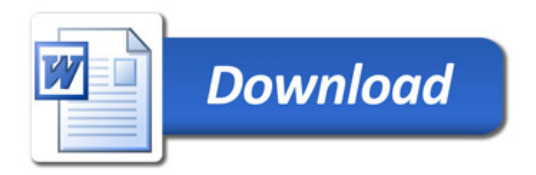